## *GODT I GANG MED*

## *Ordbogsprogrammet3 - Offline*

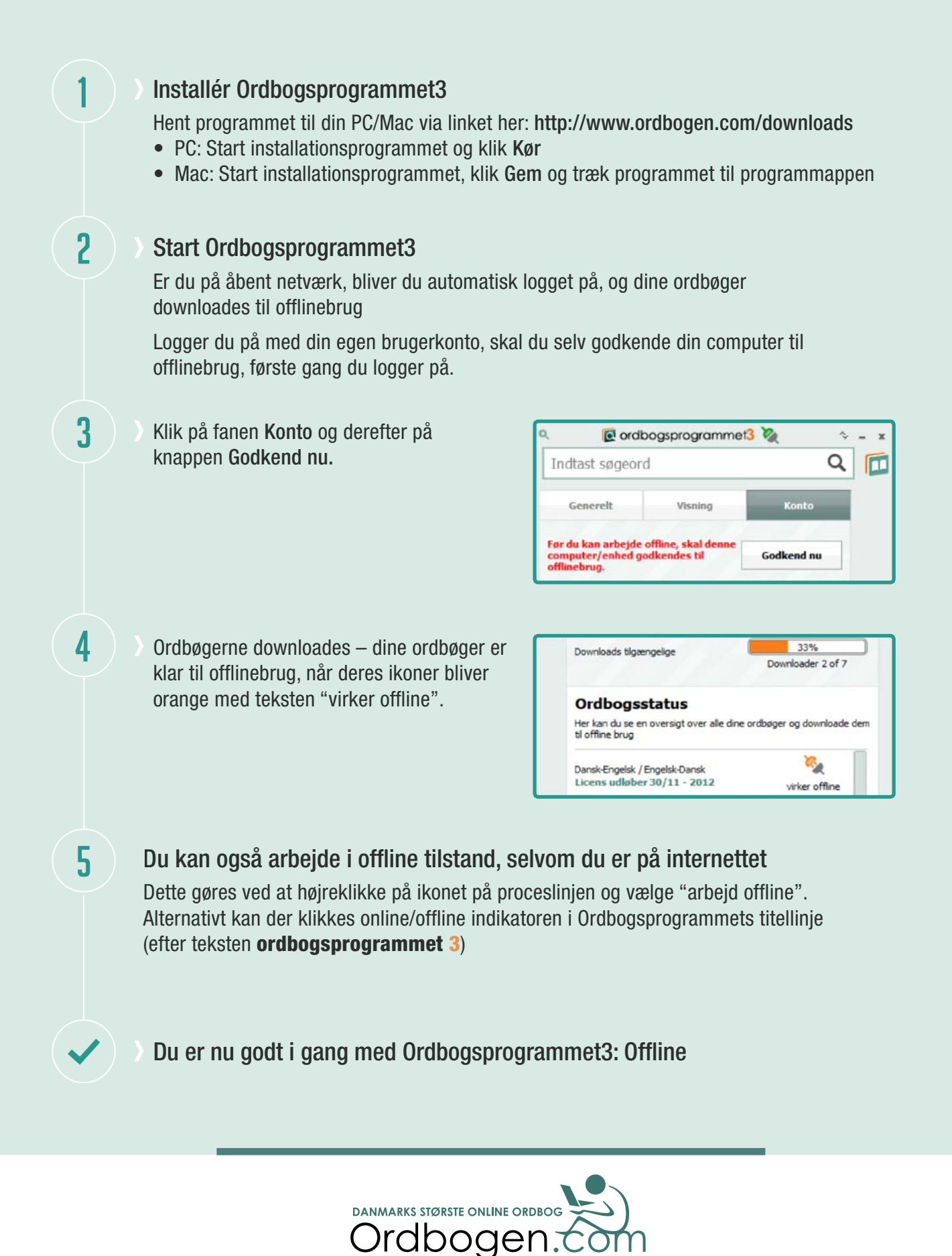